#### Bugs & Wish list

colon in definition lists | Tiki Wiki CMS Groupware :: Development [colon in definition lists](https://dev.tiki.org/item4394-colon-in-definition-lists)

#### Status

**a** Closed

#### Subject

colon in definition lists

### Version

 $10.x$ 

## Category

- Usability
- Feature request
- Patch

# Feature

Wiki Syntax (text area, parser, external wiki, etc)

# Submitted by

dlech

Lastmod by dlech

### Rating

★★★★★(0) @

## Description

When you are using definition list plugin, if you want to use a colon in the definition, there is no way to do this that I know of because the colon is used to separate the term from the definition. If you have a second colon on the line, the second colon and everything after it is cut off (not displayed).

## Solution

To keeps things constant, I have added a  $\sim$ colon $\sim$  literal. Here is the patch:

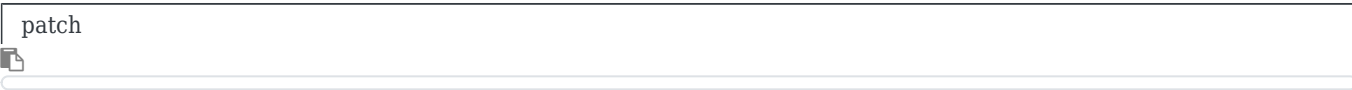

diff --git a/lib/core/JisonParser/Wiki/HtmlCharacter.php b/lib/core/JisonParser/Wiki/HtmlCharacter.php index 54a8f14..b2d2784 100644 -- a/lib/core/JisonParser/Wiki/HtmlCharacter.php +++ b/lib/core/JisonParser/Wiki/HtmlCharacter.php @@ -22,6 +22,7 @@ class JisonParser Wiki HtmlCharacter 'lt' => array('exp' => '/~lt~/i', 'output' => '<'), 'gt' =>  $array('exp' =>'/~gt'/~ft'/$ , 'output' => ' $\>$ ' $\>$ ', 'rm' =>  $array('exp' =>'/[{} \{ ]rm [ } \}]/i'$ , 'output' => '‏'),  $+$  ':' => array('exp' => '/~colon~/', 'output' => ':'), // HTML numeric character entities 'num' => array('exp' => '/~([0-9]+)~/','output' =>'&#\$1;'), ); diff --git a/lib/parser/parserlib.php b/lib/parser/parserlib.php index adc03ef..bf737e9 100644 --- a/lib/parser/parserlib.php  $++$ b/lib/parser/parserlib.php  $@@-164,6+164,7$   $@@$  class ParserLib extends TikiDb Bridge \$data = preg\_replace("/ -- /", " & mdash; ", \$data); \$data = preg\_replace("/~lt~/i", "<", \$data); \$data = preg\_replace("/~gt~/i", ">", \$data); + \$data = preg\_replace("/~colon~/", ":", \$data); // HTML numeric character entities  $d$ data = preg\_replace("/~([0-9]+)~/", "&#\$1;", \$data); diff --git a/lib/test/core/JisonParser/OutputTest.php b/lib/test/core/JisonParser/OutputTest.php index  $cdcb4ab..9460b5d 100644 -- a/lib/test/core/JisonParser/OutputTest.php +++$ b/lib/test/core/JisonParser/OutputTest.php @@ -125,6 +125,7 @@ class JisonParser\_OutputTest

```
Importance
     3
Easy to solve?
     10 easy
Priority
     30
Demonstrate Bug (Tiki 19+)
     Please demonstrate your bug on show2.tiki.org
     Version: trunk ▼
Demonstrate Bug (older Tiki versions)
     Please demonstrate your bug on show.tikiwiki.org
     Version: 18.x \blacktriangledownTicket ID
     4394
Created
     Monday 11 March, 2013 02:09:07 GMT-0000
     by dlech
LastModif
     Monday 11 March, 2013 02:11:28 GMT-0000
Comments
        extends JisonParser_Abstract 'dash2' => array(' -- ', ' — '), 'lt' => array('~lt~', '<'), 'qt'
        = > array('~gt~', '>'), + 'colon' = > array('~colon~', ':'), //$content =
        preg_replace("/~([0-9]+)~/", "&#$1;", $content); //block level syntax diff --git a/templates/tiki-
        edit help.tpl b/templates/tiki-edit help.tpl index 806309f..99b767e 100644 --- a/templates/tiki-
        edit help.tpl +++ b/templates/tiki-edit help.tpl @@ -96,6 +96,7 @@ {literal}~rsq~{/literal}
        \deltarsquo;, {literal}~--~{/literal} \deltamdash;, {literal}~bs~{/literal} \, +{literal}~colon~{/literal} :,
        {tr} numeric between \sim for HTML numeric characters entity{/tr} </td></tr> </table>
```
[Marc Laporte](https://dev.tiki.org/user11197) 11 Mar 13 03:22 GMT-0000 Thanks David!

You now have commit access: <https://sourceforge.net/users/dlech27>

Please see: [Where to commit](https://dev.tiki.org/Where-to-commit)

Best regards,

 $M$  ;-)

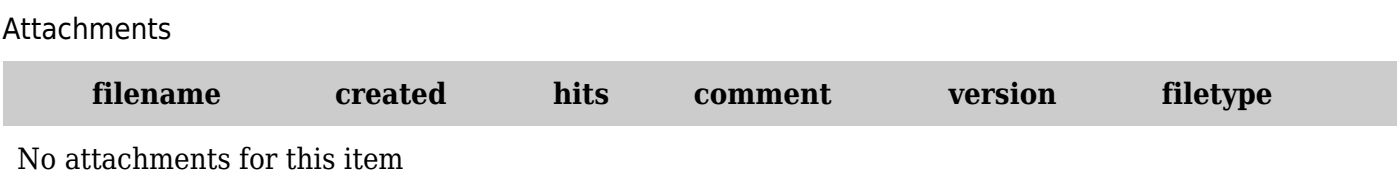

The original document is available at <https://dev.tiki.org/item4394-colon-in-definition-lists>